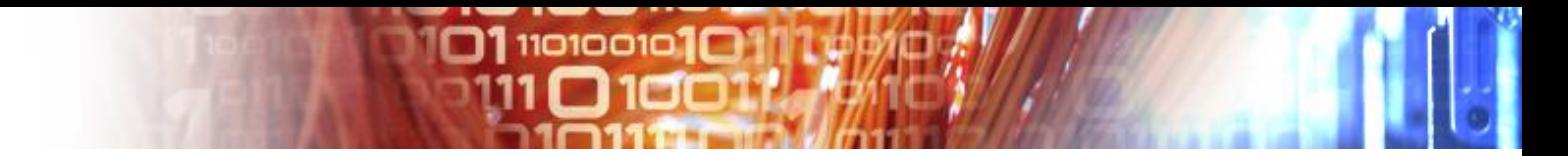

## Handles in EUDAT

Willem Elbers The Language Archive MPI for Psycholinguistics, Netherlands

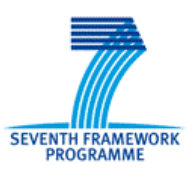

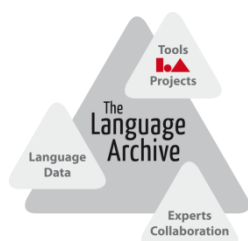

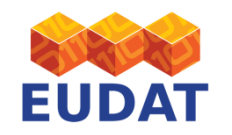

EUDAT Training, Rome, 28 October 2013

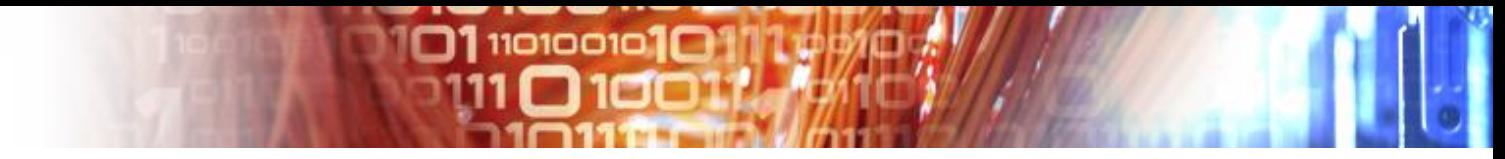

## **Outline**

- EUDAT PID requirements
- The problem area explained
- EUDAT solution
- EPIC client script
- iRODS integration
- Conclusion

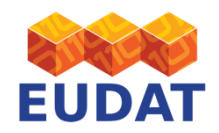

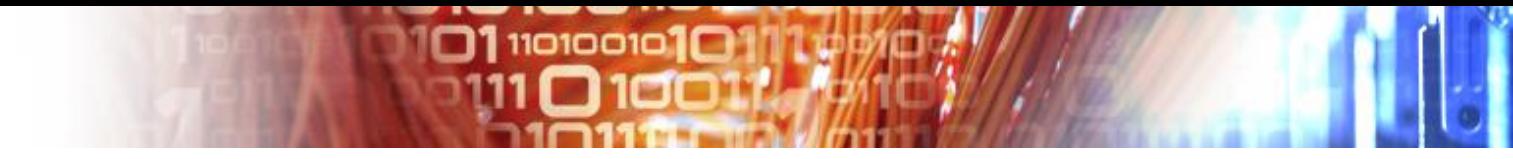

## **Requirements**

- The EUDAT data domain handles registered data
	- Each digital object must have a persistent identifier
- This persistent identifier is used for:
	- Replica identification
	- Identification of the repository of record
	- Querying of additional information
		- Checksum (time stamped)
- Actionable URLs

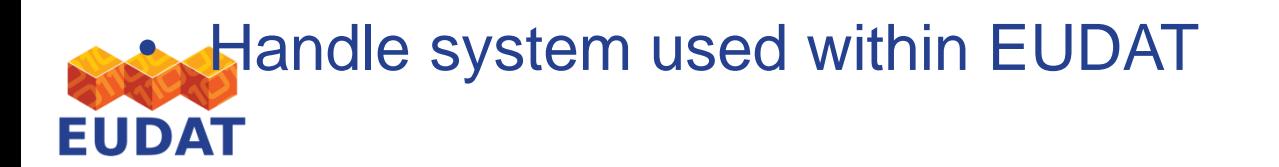

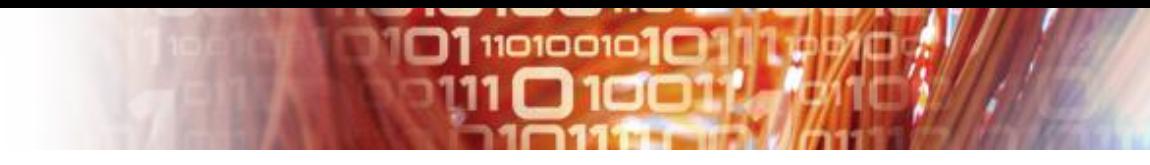

#### B2SAFE workflow

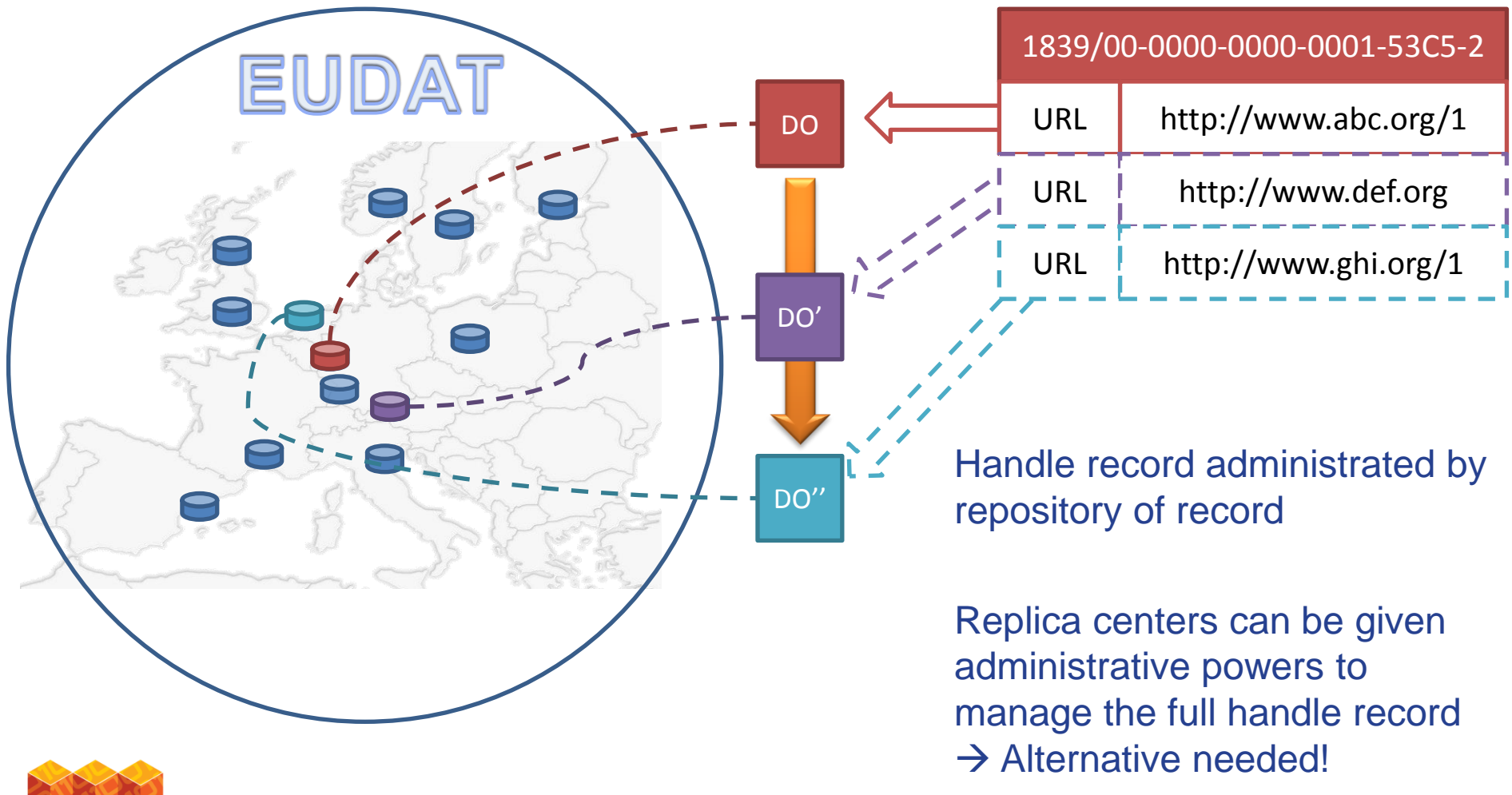

**EUDAT** 

## EUDAT Handle Record Administration

 $\square$ 1110100101 $\square$ 

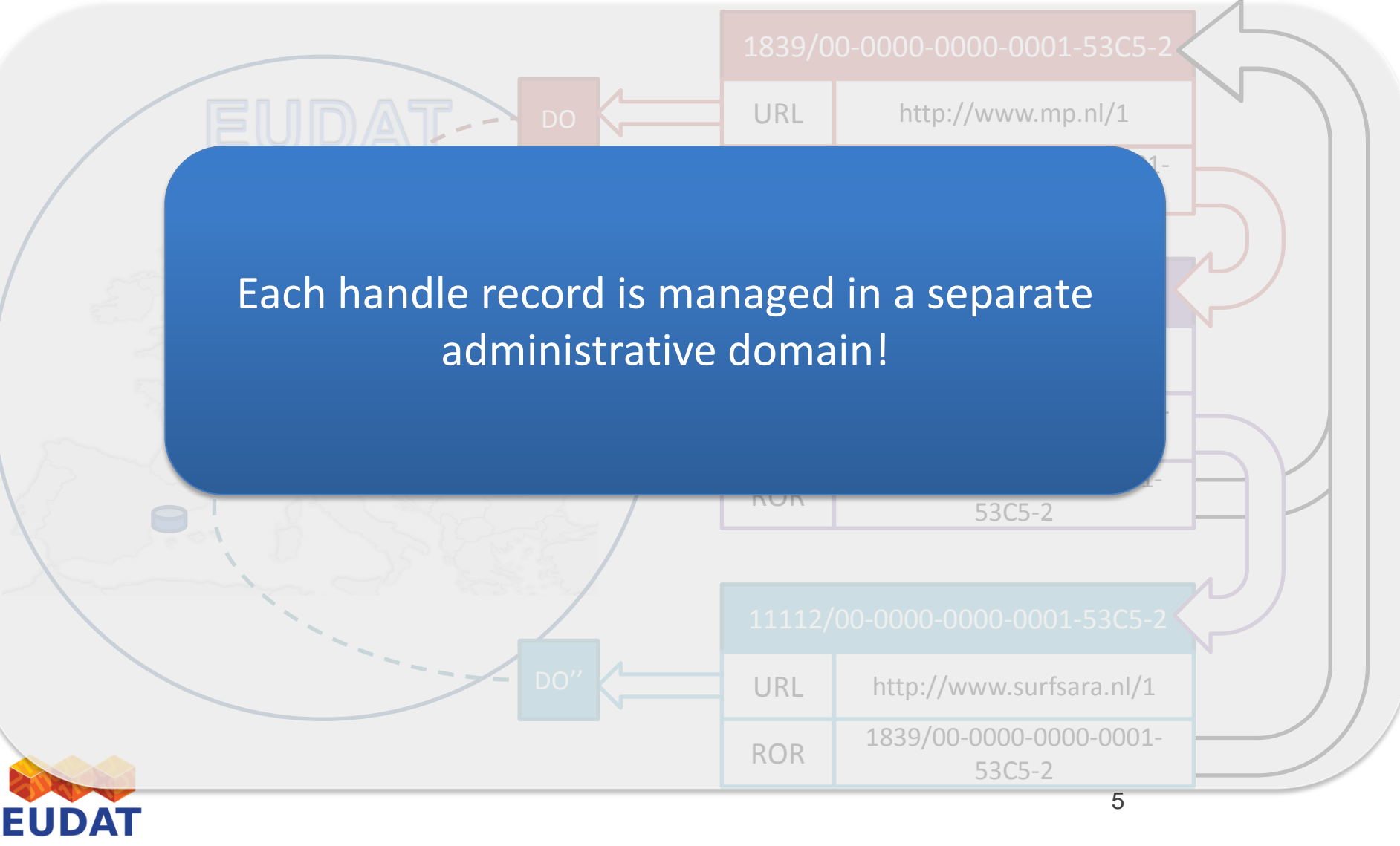

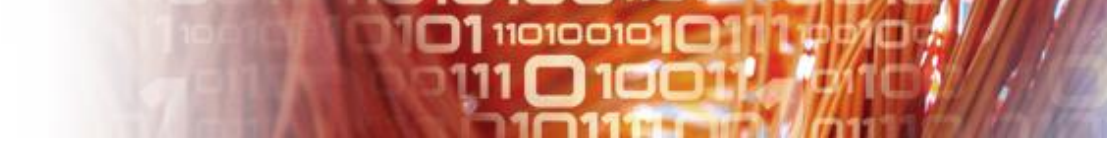

## EUDAT Handle records

• RoR record (www.example1.com)

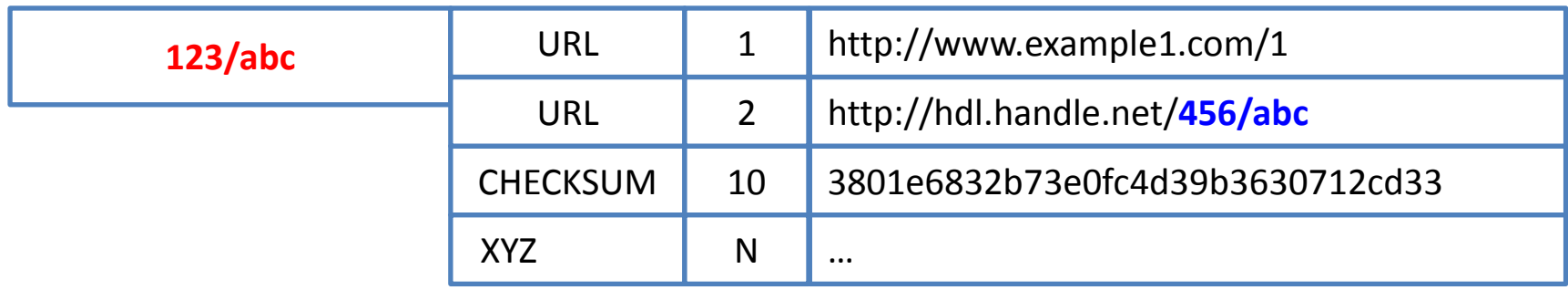

• Replica record (www.example2.com)

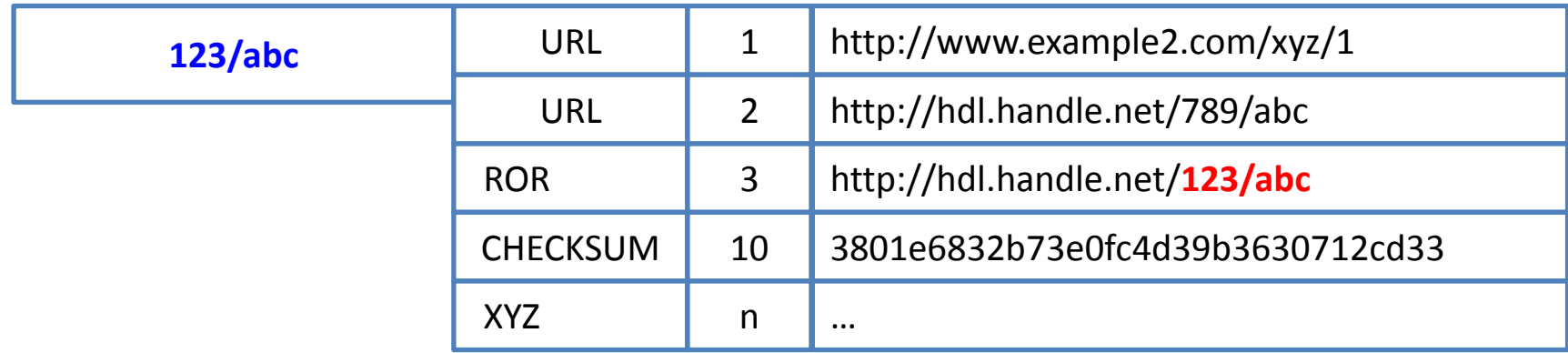

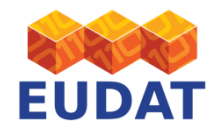

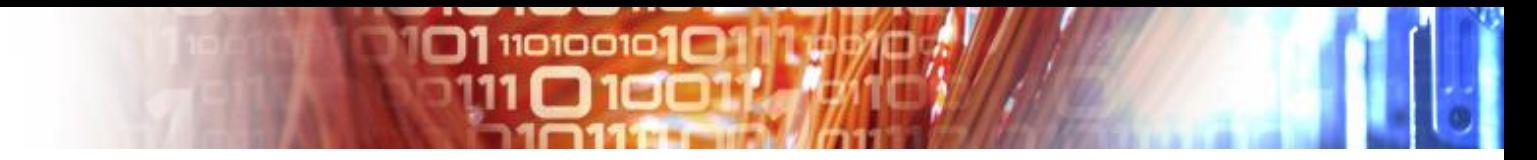

#### Demo

- Repository of record handle:
	- 1839/00-0000-0000-0000-0690-E
- Replica records:
	- 11096/0004f3e2-c18e-11e2-8120-00163ef6845e
	- 11112/7ae8c49e-c297-11e2-a94a-14feb57d1251

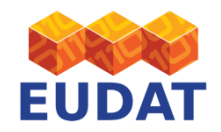

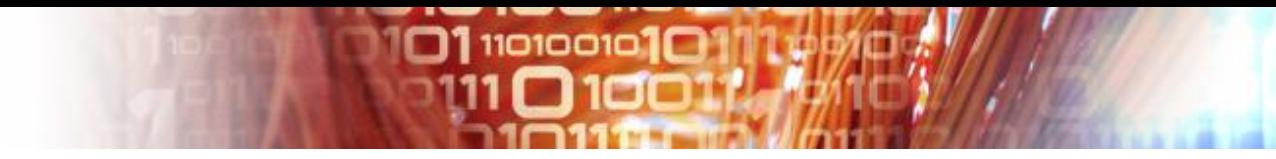

## Pros and Cons

#### • Pros

- Flexible
- Direct link from any replica handle record to the RoR handle record
- Works out of the box when resolving handles via the http proxy (10320/loc field)

#### • Cons

- Finding all replicas is an expensive operation (walk the tree)
- PIDs for replicas are publicly resolvable! It is up to the community to decide how to use them
- Software required to be aware of this approach if you want to do more than just resolving

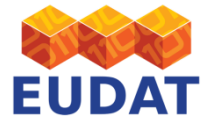

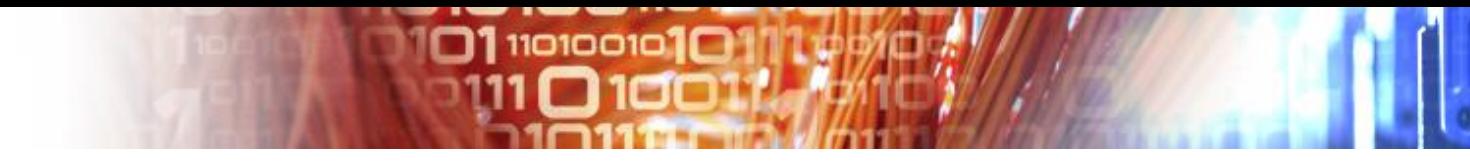

## Joining the EUDAT CDI

- EUDAT using the EPIC handle service within the CDI – EUDAT centers are required to use EPIC
- Communities joining the EUDAT CDI have three options:
	- Register a handle prefix and let EPIC operate the handle server
	- Register a handle prefix and operate the handle server
		- Must take care of availability!
	- Use a different PID technology and take all responsibility for operating it

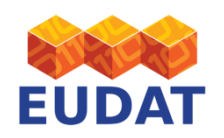

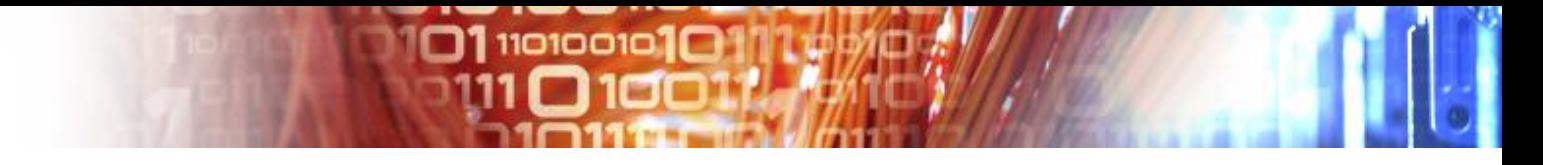

### EPIC

- EUDAT is using the epic v2 api hosted at SurfSara – https://epic.sara.nl/v2/handles/
- A handle prefix must be registered with CNRI before you can use this service
- The EPIC API offers a HTTP-REST interface
	- Search handles with GET request
	- Update handles with UPDATE request
	- Create handles with POST request
	- The API supports both text and json content types

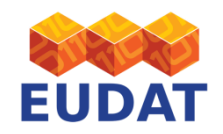

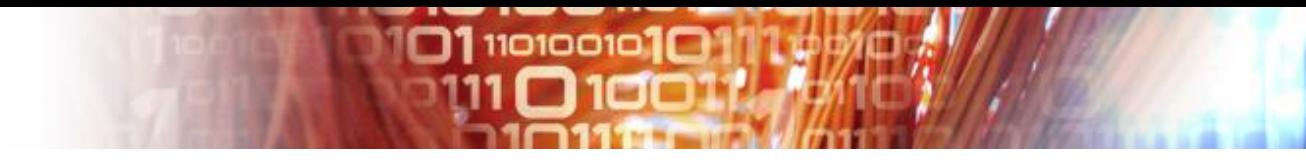

# iRODS integration

- EUDAT offers integration of the EPIC API into iRODS via a python script.
	- This comes out of the box with the B2SAFE service

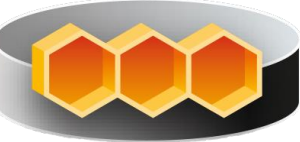

- The script takes your credentials as input
	- Supplied on the command line
	- Stored in a configuration file (iRODS or local fs)
- The script supports the following actions
	- Searching
	- Resolving

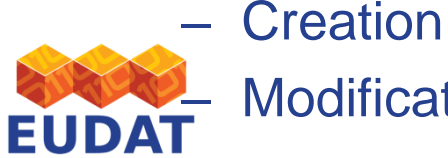

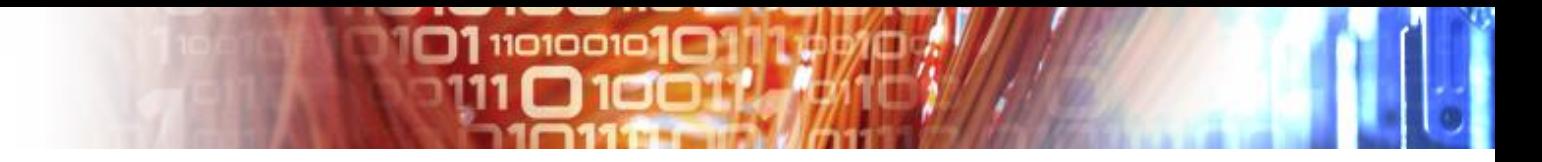

Facts

• Currently over 8 million registered handles for EUDAT in total

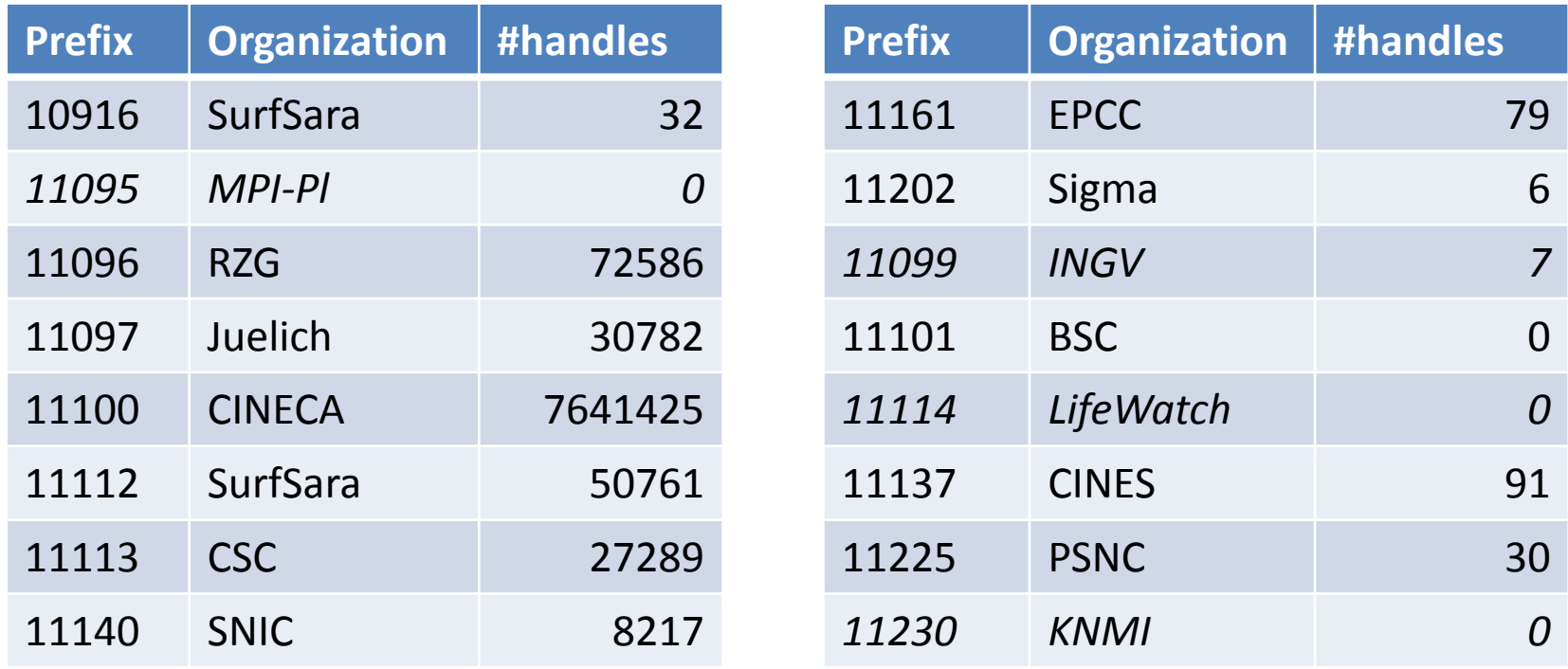

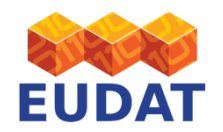

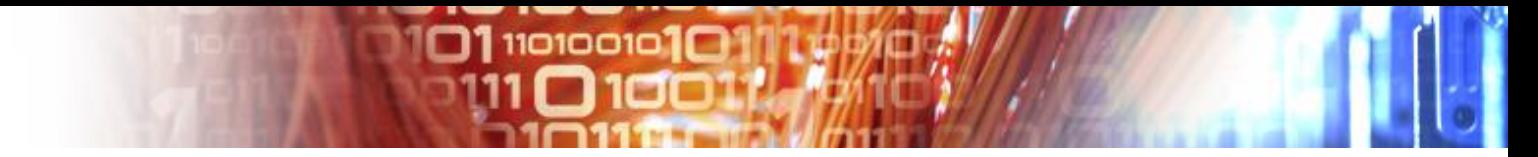

## **Conclusion**

- Approach in production for B2SAFE
	- Administrative issues are solved
	- flexible enough to incorporate the integrity checking policies
- Improvements considered to the linked structure to overcome replication discovery performance issues
- Ongoing work to use the linked structure to present
	- Overview of a communities replicas
	- Overview of a replica health status

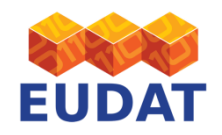

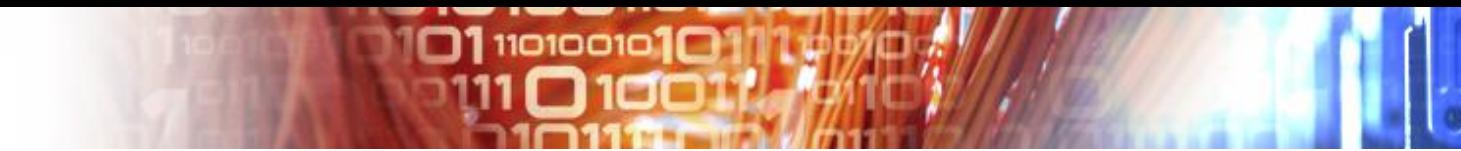

### **Questions**

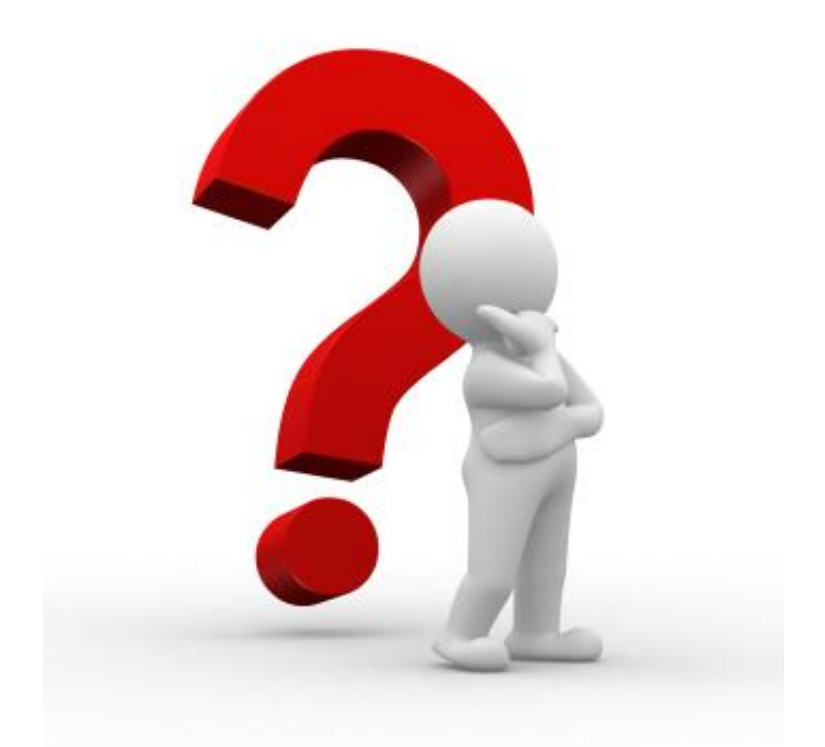

#### Thank you for your attention

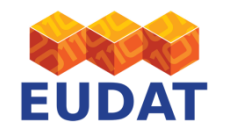

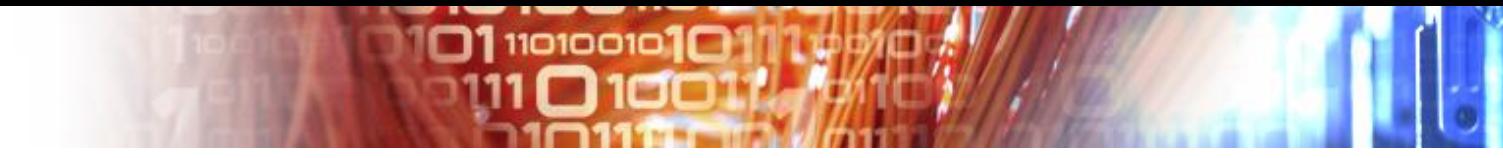

## iRODS integration

- The script is stored in the iRODS command directory
- Can be invoked via the iRODS execute command rule

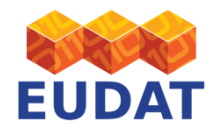

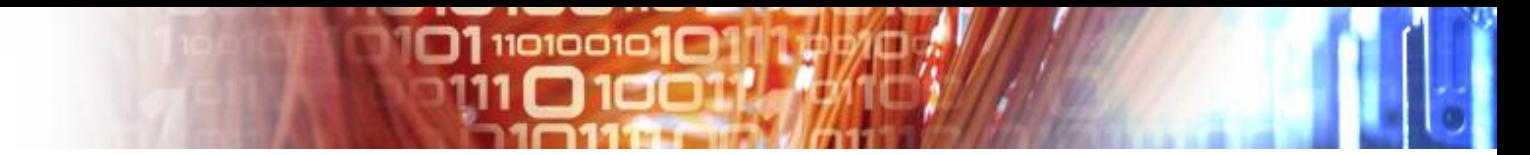

## 10320/loc field

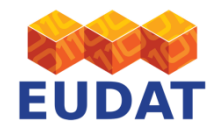

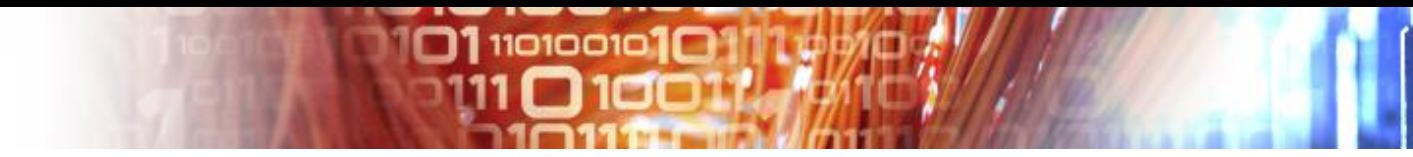

### Use EPIC to run the handle server

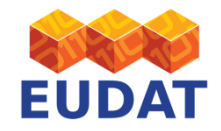

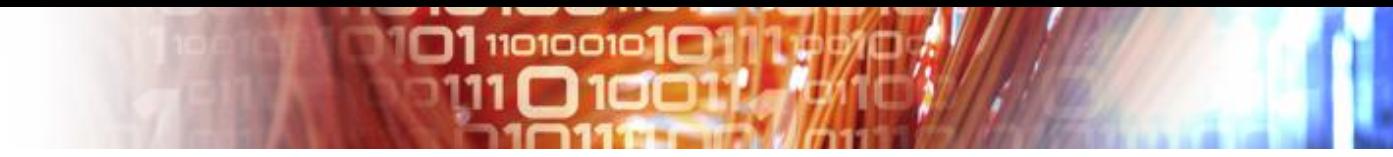

## Operate your own handle server

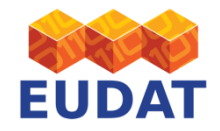